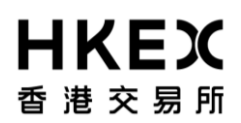

# **3.7** 處理戶口事宜

投資者戶口持有人可要求更改存於中央結算系統的記錄,包括一般戶口資料、戶口持有人名稱、獲授權 簽署人士及其指定銀行。其他處理戶口事宜的手續亦會在此部份詳述。

#### **3.7.1** 更改戶口資料手續

投資者戶口持有人須填妥有關表格,並把表格正本交往或郵寄至客戶服務中心,以便更改資料。

投資者戶口持有人可透過「中央結算系統互聯網系統」查詢戶口資料。

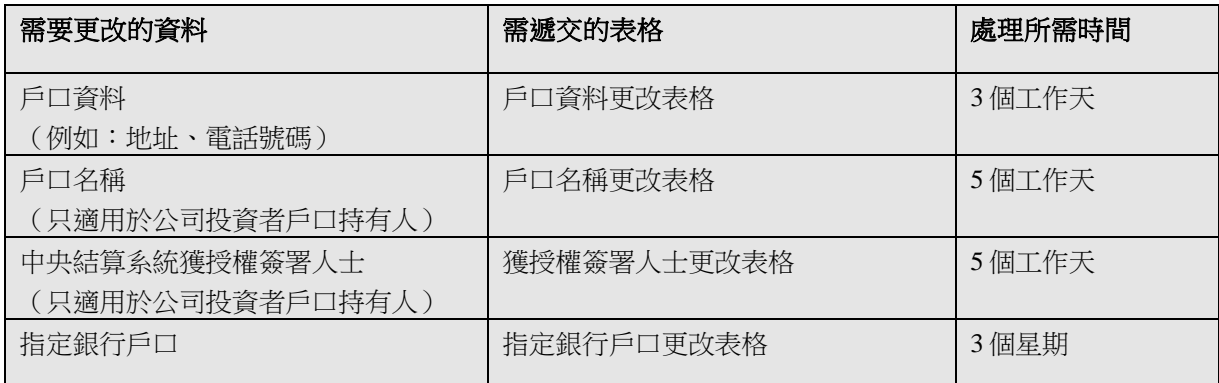

#### 注意事項:

- 上述所有表格可於客戶服務中心索取。投資者戶口持有人亦可透過「結算通」操作熱線 (2979-7888) 以圖文傳真索取表格或透過「中央結算系統互聯網系統」下載。
- 除非獲結算公司的書面批准,投資者戶口持有人不得取消或更改其指定銀行戶口,或改變結算公司 在這方面的權力,或更換其指定銀行。

#### **3.7.2** 重新申請密碼手續

如投資者戶口持有人忘記其結算通或互聯網使用者密碼,或由於連續三次錯誤輸入而密碼被「結算通電 話系統」或「中央結算系統互聯網系統」撤銷,他們須重新申請密碼。

投資者戶口持有人須填妥「重新申請密碼表格」,並把表格親身遞交或郵寄至客戶服務中心以重新申請 密碼。如郵寄表格至客戶服務中心辦理重新申請密碼,這項程序通常需要三個工作天。投資者戶口持有 人如親身遞交表格,密碼可於兩小時後生效。

#### 注意事項:

- 「重新申請密碼表格」可於客戶服務中心索取或透過「中央結算系統互聯網系統」下載表格。
- 結算公司會致函通知投資者戶口持有人領取新密碼。
- 投資者戶口持有人必須在 6 個月內領取其新密碼,否則其新密碼將會自動被撤銷,投資者戶口持有 人須依上述手續重新申請。

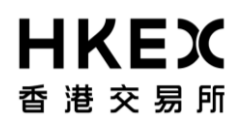

# **3.7** 處理戶口事宜

### **3.7.3** 取消戶口手續

投資者戶口持有人必須填妥「取消戶口通知書」,並將表格正本交到客戶服務中心,以辦理取消投資者 戶口手續。

在遞交「取消戶口通知書」往客戶服務中心前,投資者戶口持有人必須辦妥下列*所有*事項:

- 1. 完成待交收的投資者交收指示的交收程序;
- 2. 提取其在中央結算系統內的所有股票;
- 3. 支付所有應付予結算公司的款項。

### 注意事項:

- 「取消戶口通知書」可於客戶服務中心索取。投資者戶口持有人亦可透過「結算通」操作熱線 (2979-7888) 以圖文傳真索取表格或透過「中央結算系統互聯網系統」下載表格。。
- 在結算公司接納取消戶口通知後,投資者戶口持有人必須保留其指定銀行戶口一個月或以上,以便 支付可能出現的費用。
- 投資者戶口持有人在遞交「取消戶口通知書」時,須繳交尚未支付予結算公司的款項。於遞交「取 消戶口通知書」後,如有任何現金權益派發, 該款項將於派發日後約一個月以支票退回給閣下。

#### **3.7.4** 更改認可使用者資料手續

公司投資者戶口持有人必須遞交或郵寄「認可使用者資料表格」以便分配各認可使用者的使用組別和交 易限額。更改認可使用者資料的過程需時 3 至 5 個工作天。

# 注意事項:

- 「認可使用者資料表格」可於客戶服務中心索取或透過「中央結算系統互聯網系統」下載表格。
- 結算公司會致函通知投資者戶口持有人更改有關資料的生效日期。

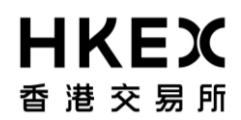

## **3.7** 處理戶口事宜

### **3.7.5** 重開被凍結投資者戶口手續

結算公司可根據「投資者戶口持有人規則」、「中央結算系統一般規則」及「中央結算系統運作程序規 則」內規定,終止或暫時凍結投資者戶口持有人的股份戶口。有關情況包括依照任何政府或政府機關的 法律、有效規則或條例和有效的行政或司法指令以終止或凍結戶口。

對於因逾期繳費而被凍結的戶口或拖欠款項的戶口,投資者戶口持有人須填妥和簽署一份「重開被凍結 投資者戶口申請表格」,並交往客戶服務中心,以便重開投資者戶口。

投資者戶口持有人須清付所有拖欠款項,以抬頭「香港中央結算有限公司」的支票支付。重開投資者戶 口的程序一般在支票過數後 5 個工作天辦妥。

### 注意事項:

- 「重開被凍結投資者戶口申請表格」可於客戶服務中心索取,或透過「中央結算系統互聯網系統」 下載表格。
- 如投資者戶口持有人已經取消指定銀行戶口,涉及款項交收的中央結算系統功能將會在直接扣賬授 權建立後方可使用。